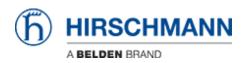

Knowledge base > Products > Classic Switches > How can I prioritize packets via the DSCP value of IP?

How can I prioritize packets via the DSCP value of IP?

- 2018-02-09 - Classic Switches

The DSCP value consists of 6 bits encoding values from 0 to 63. These values are mapped to the respective queues (see menu ""IP DSCP Mapping"").

To evaluate the DSCP value in a packet and moving the packet into the respective queue you have to set the Trust Mode at the inbound port to ""trustlpDscp"".